# MICROCONTROLLER DEVELOPMENT SUPH DEVELOPMENT SUPPORT

# HPC™ C COMPILER USER'S MANUAL

 $\big($ 

(

 $\big($ 

(

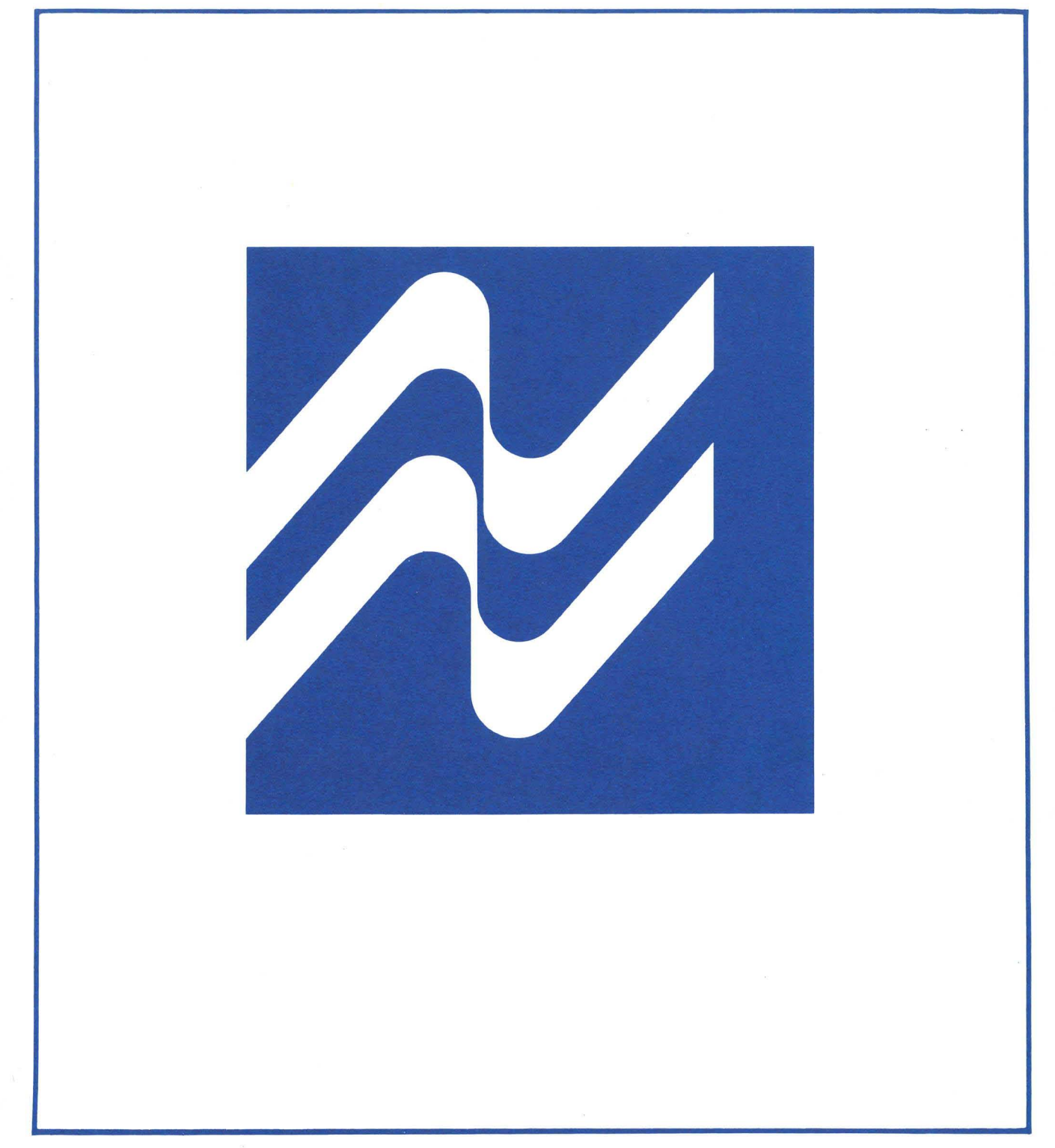

# ~ **National** Semiconductor Corporation

 $\label{eq:2.1} \frac{1}{\sqrt{2}}\int_{0}^{\infty}\frac{1}{\sqrt{2\pi}}\left(\frac{1}{\sqrt{2\pi}}\right)^{2}d\mu\left(\frac{1}{\sqrt{2\pi}}\right) \frac{d\mu}{\sqrt{2\pi}}\,.$ 

Customer Order Number 424410883-001 NSC Publication Number 424410883-001C October 1988

# $MOLE^{TM}$

HPC<sup>™</sup> C Compiler User's Manual

<sup>®</sup> 1988 National Semiconductor Corporation 2900 Semiconductor Drive P.O. Box 58090 Santa Clara. California 95052-8090

 $\ddot{\phantom{a}}$ 

 $\frac{1}{2}$ 

# **CONTENTS**

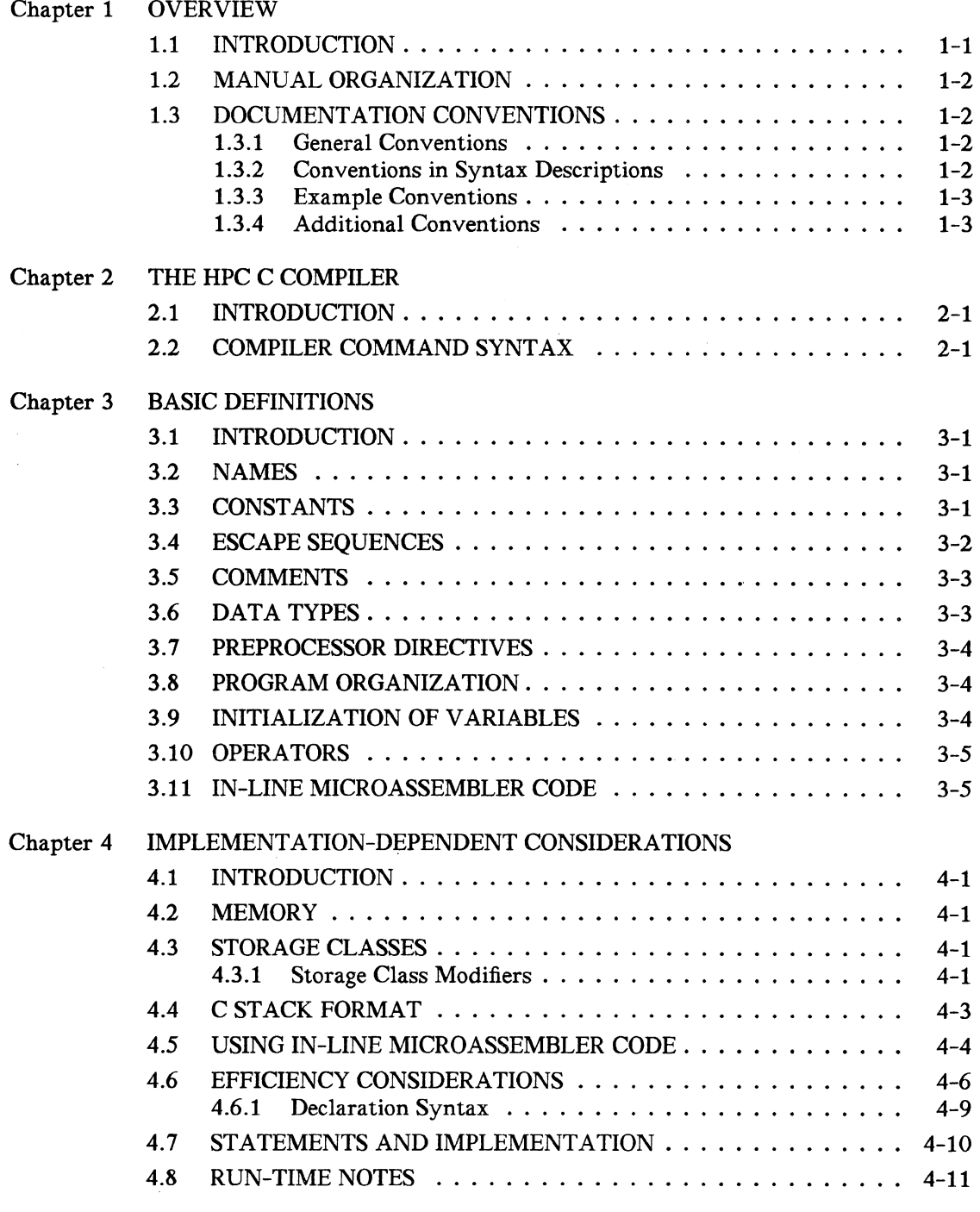

# Appendix A CCHPC SPECIFICATIONS

# Appendix B CONVERTING BETWEEN STANDARD C AND CCHPC

# Appendix C INVOCATION LINE SYNTAX

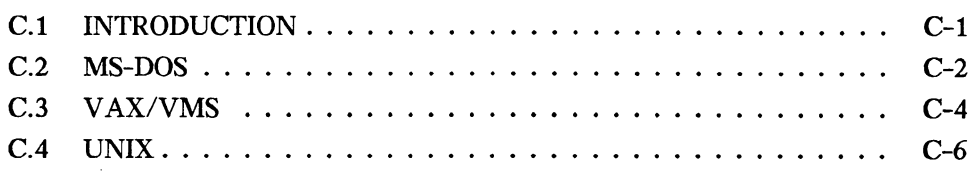

# Appendix D COMPILER ERROR MESSAGES

### **FIGURES**

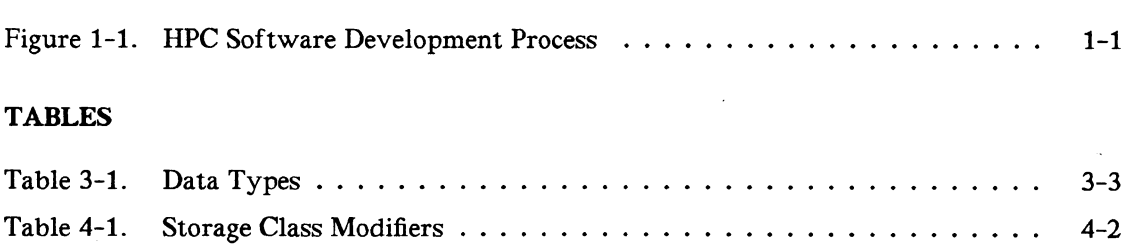

 $\sim$ 

# Chapter 1

### OVERVIEW

#### 1.1 INTRODUCTION

The HPC (High Performance microController) C Compiler (CCHPC) supports the draftproposed ANSI standard C language as defined by the *Draft American Notional Standard for Information Systems* - *Programming Language* C, ANSI Document Number X3Jll/86- 157. CCHPC also supports some nonstandard statement types and the ability to include assembly code in-line. This manual discusses CCHPC and the nonstandard enhancements provided to take advantage of the special features of the HPC microcontroller.

Most standard C programs can be compiled by CCHPC. Most programs compiled by CCHPC, if they do not use the extensions, can be compiled by standard C compilers.

The HPC C compiler, *CCHPC,* generates code that is accepted by the HPC cross-assembler, *ASMHPC. ASMHPC* translates assembly source files into object modules which contain instructions in binary machine language. These object modules are linked with the HPC cross-linker, *LNHPC,* to generate an absolute object module: the absolute object module can be loaded into the MOLE Brain/Personality board shared-memory for program debugging and emulation. The *ASMHPC* object modules may also be combined into a library by the HPC cross-librarian, *LIBHPC.* Figure 1-1 illustrates the development process.

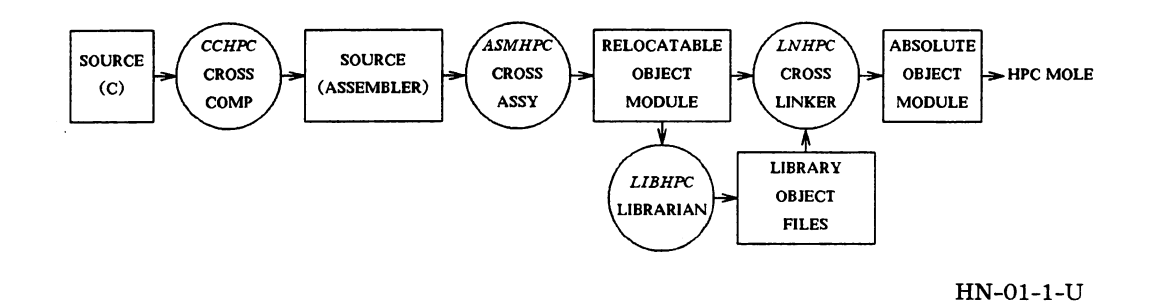

Figure 1-1. HPC Software Development Process

#### **1.2 MANUAL ORGANIZATION**

Chapter 2 introduces the HPC C compiler and compiler command syntax.

Chapter 3 describes things basic to the compiler such as the character set. identifiers. constants. data types. preprocessor directives. initialization of variables. expression evaluation and in-line microassembler code.

Chapter 4 covers implementation dependent considerations such as storage classes and modifiers. declarations. statements. C stack format. using in-line microassembler code. efficiency considerations and run-time notes.

Appendix A contains a quick reference of the CCHPC specifications.

Appendix B shows how to convert between standard C and CCHPC.

Appendix C contains the invocation line syntax for the different host operating systems.

Appendix D contains a complete list of compiler error messages.

#### **1.3 DOCUMENTATION CONVENTIONS**

The following documentation conventions are used in text. syntax descriptions. and examples describing commands and parameters.

#### **1.3.1 General Conventions**

Nonprinting characters are indicated by enclosing a name for the character in angle brackets  $\langle \rangle$ . For example,  $\langle \text{CR} \rangle$  indicates the RETURN key.  $\langle \text{ctrl}/\text{B} \rangle$  indicates the character input by simultaneously pressing the control key and the B key.

#### **1.3.2 Conventions in Syntax Descriptions**

The following conventions are used in syntax descriptions:

Italics indicate user-supplied items. The italicized word is a generic term for the actual operand that the user enters.

Spaces or blanks. when present. are significant; they must be entered as shown. Multiple blanks or horizontal tabs may be used in place of a single blank.

- {} Large braces enclose two or more items of which one, and only one, must be used. The items are separated from each other by a logical OR sign "I:'
- [ $\int$ ] Large brackets enclose optional item(s).
- Logical OR sign separates items of which one, and only one. may be used.
- Three consecutive periods indicate optional repetition of the preceding ...  $item(s)$ . If a group of items can be repeated, the group is enclosed in large parentheses "()."
- ,,, Three consecutive commas indicate optional repetition of the preceding item. Items must be separated by commas. If a group of items can be repeated, the group is enclosed in large parentheses "()."
- ( ) Large parentheses enclose items which need to be grouped together for optional repetition. If three consecutive commas or periods follow an item. only that item may be repeated. The parentheses indicate that the group may be repeated.
- I Indicates a space. I I is only used to indicate a specific number of required spaces.

All other characters or symbols appearing in the syntax must be entered as shown. Brackets. parentheses. or braces which must be entered. are smaller than the symbols used to describe the syntax. (Compare user-entered  $[]$ , with  $[]$ which show optional items.)

#### 1.3.3 Example Conventions

In interactive examples where both user input and system responses are shown. the machine output is in regular type: user-entered input is in boldface type. Output from the machine may vary  $(e.g., the date)$  and is indicated in italic type.

#### 1.3.4 Additional Conventions

This document contains keywords that must be entered in lower-case. These keywords are indicated in boldface type.

# **Chapter 2**

# **THE HPC C COMPILER**

#### **2.1 INTRODUCTION**

The HPC C Compiler (CCHPC) supports the C language with some nonstandard enhancements. The enhancements include the support of two nonstandard statement types Cloop and switchf discussed in Section 4.7). nonstandard storage class modifiers (discussed in Section 4.3.1). and the ability to include assembly code in-line (discussed in Section 4.5). The compiler supports enumerated types. passing of structures by value. functions returning structures. function prototyping and argument checking. The HPC cross-assembler (ASMHPC) accepts source generated by CCHPC.

#### 2.2 **COMPILER COMMAND SYNTAX**

The CCHPC runs under different host operating systems. Depending on the host system. the *cchpc* command line options, ordering of the elements. and their syntax may vary. See Appendix C for the command line information for your specific host. In all cases, the command line consists of the command name, options or switches, and the filename to be compiled.

The compiler output, in the form of ASMHPC assembler source statements, is put in a file with the extension ".asm" replacing the extension of the source file.

The following list describes the options and switches:

Including the C code in the assembly code

If selected. the assembly code output file will contain the C source code lines as comments. This is very useful if a person reads the file. but it slows the compilation and the assembly processes.

Invoking the C preprocessor before compilation

Normally, the preprocessor is invoked to handle the #define and #ifdef type lines and macros. This option allows the preprocessor to be skipped.

Invoke an alternative C preprocessor before compilation

Normally. *cpp* is invoked to preprocess the C programs. This option allows an alternative preprocessor to be used.

Setting the execution stack size

This switch takes a numeric argument in the form of a C-style constant. If the module contains the function *main.* the compiler uses the number as the size of the program's execution stack memory section, in words, If the module does not contain *main.* the option is ignored. If the module does contain *main* and no stack size option is given. a default stack size of 2 Kbytes is allocated.

#### Creating 8-bit wide code

The generated code is normally run from 16-bit wide memory. This switch causes the code to be runable from 8-bit memory by avoiding instructions (such as JIDW offsets) that require 16-bit width.

Placing string literals in ROM

The language standard calls for string literals. and individual copies for each usage of the literal. to be stored in RAM. Therefore. the compiler copies the literal data from ROM to RAM on startup unless this option is requested. If this option is requested. the strings stay in ROM and are unmodifiable. This saves startup time. RAM space and ROM space. Note that this does not affect string variables. whose initialization values are still copied from ROM into RAM.

#### Turning off compiler warning messages

This switch turns off all the warning messages generated by the compiler.

#### Indicating directories for include files

This switch takes a string argument. which is a filesystem directory name on the host system. The string argument is passed to the C preprocessor. which uses it as a directory to search for include files. The preprocessor searches the directory or directories for the include files in the order of their appearance in the command line. If any of the include files are not found or this switch is not specified on the command line. the compiler searches for the include files in the standard location. See Appendix C for the standard location of the include files for each specific operating system.

#### Defining symbol names

This switch takes a string argument in one of two forms:

#### *symbolname*

*symbolname=stringvalue* 

which is passed to the C preprocessor. If no explicit value is given. *symbolname* is defined as having the value of 1. This switch works as if the following two define statements are at the beginning of the file:

#define *symbolname* 1 #define *symbolname stringvalue* 

#### Undefining symbol names

This switch takes a string argument in the form:

#### *symbolname*

which is passed to the C preprocessor. It removes any initial definition of *symbolname.* defined by the preprocessor itself or previously defined by an option in the same invocation line. It does not affect any subsequent definition of *symbolname* in the program.

#### Permitting old-fashioned constructs

Certain anachronisms from Kernighan and Ritchie's *The* C *Programming Language,* such as  $=+$  for  $+=$  and variable initialization without the  $=$  to indicate the value as in  $int x 5$  for  $int x = 5$ , are not permitted in the draft-proposed ANSI standard C but are accepted by the compiler if this option is used.

#### Set chip revision level

This switch is used to enforce the compiler to generate alternative code to overcome bugs in the specified chip revision (for example. B or C).

 $\label{eq:2.1} \frac{1}{\sqrt{2}}\left(\frac{1}{\sqrt{2}}\right)^{2} \left(\frac{1}{\sqrt{2}}\right)^{2} \left(\frac{1}{\sqrt{2}}\right)^{2} \left(\frac{1}{\sqrt{2}}\right)^{2} \left(\frac{1}{\sqrt{2}}\right)^{2} \left(\frac{1}{\sqrt{2}}\right)^{2} \left(\frac{1}{\sqrt{2}}\right)^{2} \left(\frac{1}{\sqrt{2}}\right)^{2} \left(\frac{1}{\sqrt{2}}\right)^{2} \left(\frac{1}{\sqrt{2}}\right)^{2} \left(\frac{1}{\sqrt{2}}\right)^{2} \left(\$ 

# Chapter 3

# BASIC DEFINITIONS

#### 3.1 INTRODUCTION

CCHPC and other C compilers may differ syntactically. This chapter summarizes the syntax accepted by CCHPC and notes where differences may exist between CCHPC and other C compilers. This chapter also discusses data types and their uses.

#### 3.2 NAMES

A name may be arbitrarily long, but only the first 32 characters are significant. Case distinctions are respected. The first character must be alphabetic or an " $\ldots$ " (underscore); the other characters must be alphabetic, numeric or  $\dddot{\,}$  " (underscore).

#### 3.3 CONSTANTS

The CCHPC compiler supports the use of decimal, octal, hexadecimal, character and string constants.

A decimal constant is any string of digits, not beginning with the digit zero (e.g., *12345,*  7536).

An octal constant is a string of digits 0 through 7 beginning with the digit zero (e.g., *0123,*  0701).

A hexadecimal constant is a string composed of digits and the letters a through f and beginning with Ox. For example, Oxffff, OXfOOO, and OxOOI are hexadecimal constants. Letters in a hexadecimal constant may be upper-case, lower-case or mixed.

Octal, decimal or hexadecimal constants may be suffixed by 1 or L to indicate that they are being forced to be of type "long." They may also be suffixed by u or U to indicate that they are unsigned.

A floating-point constant consists of an integer part followed in succession by a decimal point, a fractional part, and a possible signed exponent part. Both integer and fractional parts consist of a string of decimal digits. The exponent part consists of either E or e, followed by an optional sign and a string of digits. Either the integer part or the fractional part, but not both, may be missing. Either the fractional part or the exponent part, but not both, may be missing. The constant is stored within the compiler as a double-precision floating-point constant in the format used by the host. Floating-point constants may have a suffix of f or F appended, to indicate type "float" instead of "double" (which is the default). Since all floating numbers on the HPC are 32-bit, the distinction is irrelevant.

A character constant consists of a single character enclosed in unescaped single-quotes  $(e.g.,)$  $'A'$ ). The standard C escape sequences are supported.

A string constant is a string of characters enclosed in unescaped double-quotes (e.g., "This is a string"). The compiler null-terminates a string with a  $\sqrt{0'}$ . The value of a string constant is the address of the first byte of the string. Two or more adjacent string constants. separated only by white space (blanks. tabs. newlines. and/or form feeds). are concatenated into a single string constant. The maximum length of a string constant is 511 characters.

#### 3.4 ESCAPE SEQUENCES

The following standard escape sequences for non-printing characters are supported:

 $\ln$  $\lambda$ \v \b \r \f \a  $\lambda$ \. new-line (line feed) horizontal tab vertical tab back space carriage return form feed alert (audible signal - beep or bell) backslash \" *\nnn \xnnn*  single-quote (use inside character constant) double-quote (use inside string constant) *nnn* = 1-3 digit octal number *nnn* = 1-3 digit hexidecimal number

These characters may be used as character constants or as part of a string constant. If a backslash is followed by a new-line character *(i.e .•* backslash is the last character on the line). the backslash and new-line characters are ignored. This allows the programmer to spread a string constant over more than one line. If a backslash is followed by any other character that is not in the list above. the backslash is ignored.

ANSI "trigraph" escape sequences are supported. To allow the coding of C programs on systems which do not support the full ASCII character set. the draft-proposed ANSI standard supports the following trigraph sequences:

#### Sequence Replaced by

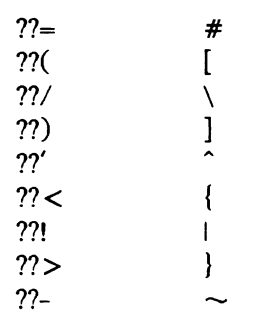

These are recognized and replaced everywhere in the source text. including inside strings. No other trigraph sequences exist. Any sequence of three characters beginning with ?? not followed by one of the characters shown in the list above is not changed.

#### **3.5 COMMENTS**

Comments begin with a slash and an asterisk  $(\frac{1}{2})$  and end with the first asterisk and slash (\*/) that follows on the input stream. Comments cannot be nested.

#### **3.6 DATA TYPES**

The HPC C compiler supports the data types shown in Table 3-1.

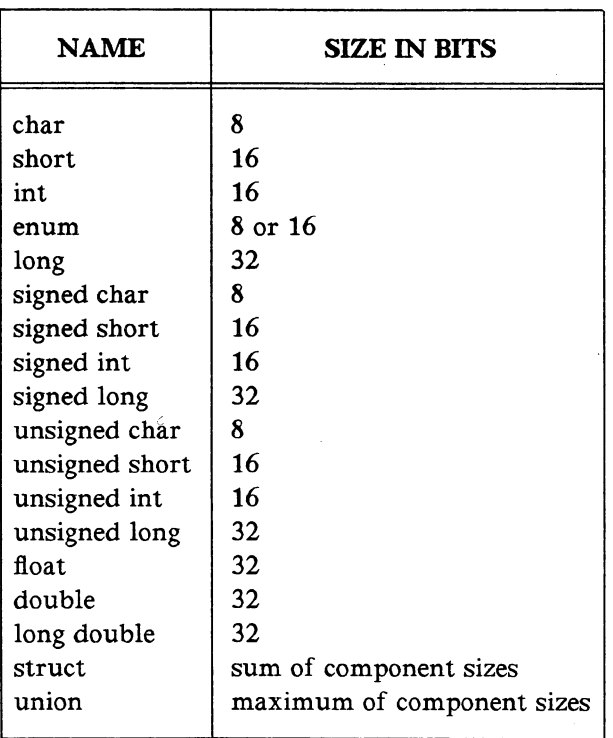

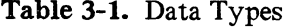

The type "char" is treated as signed.

The keywords "const" and "volatile" can be applied to any data type. The use of const indicates that the symbol refers to a location that may only be read. If the symbol is in static or global storage. it is assigned to ROM memory. The use of volatile indicates that optimization must not change or reduce the accesses to the symbol. Thus. unpredictable locations such as 1/0 registers may be accessed in a predictable manner.

Unsigned operations are the same as signed operations. except for mUltiplication, division, remainder, right shifts and comparisons. For signed integers. the compiler uses an arithmetic shift when shifting right. For unsigned integers. the compiler uses a logical shift when shifting right.

The architecture of the HPC is strongly oriented toward unsigned arithmetic; therefore, unsigned variables should be used, except for cases that absolutely require signed arithmetic.

Because the HPC supports 8-bit operations, CCHPC differs from the usual practice of C compilers in that it does not automatically promote "char" types to "int" when evaluating expressions. When generating code for a binary operation, the compiler promotes a "char" operand to "int" only if the other operand is a  $16$ -bit (or more) value or if the result of the operation is required to be a 16-bit (or more) value. The use of 8-bit operations yields efficient code without compromising the correctness of the result.

Bit fields must be declared as int, signed int or unsigned int. The default for an int bit field is unsigned. Bit fields may be signed or unsigned. A bit field cannot be inside a char. Signed bit fields are extended when extracted; however. the compiler can store a bit field in an int or a char. A bit field has a maximum size of  $16$ -bits, and it is assigned starting at the least significant bit in the byte or word. Bit fields can be set up in structures in either 8- or 16-bit types.

Access to most bit fields is usually expensive. For instance, extracting a bit field involves a shift and a bitwise AND operation. Storing a value into a bit field is even more expensive *(i.e ..* it takes two loads. a store. two AND's, an OR, a shift. a push and a pop). However, if a bit field is one bit wide. it can be tested or set to constant values efficiently.

#### **3.7 PREPROCESSOR DIRECTIVES**

The HPC C compiler uses the standard C preprocessor; therefore, any of the preprocessor functions, including "#define", "#include" and macros with arguments. can be used.

#### **3.8 PROGRAM ORGANIZATION**

A program is a set of intermixed variable and function definitions. A variable must always be defined before its first use. Functions may be defined in any order.

#### **3.9 INITIALIZATION OF VARIABLES**

Variables may be initialized when they are declared. according to the draft-proposed ANSI standard rules. Automatic variables are initialized as the program is running. External or static variables are initialized when program execution starts.

#### **3.10 OPERATORS**

The hierarchy of operators. from lowest precedence to highest. is as follows:

```
+= - / = * = \% = < < = > > = \& = = \hat{} =?: (Conditional) 
II 
&& 
1 
& 
__ |_
< <= > > =
<< >>
+/ * q_0unary ++ -- - \sim ! & * sizeof (cast)(expr)
-> . function calls subscripting 
(expr) name constant
```
The comparison operators generate a zero if false. or a one if true.

The right shift is a logical shift if the left operand is unsigned; otherwise. it is an arithmetic shift.

Structure assignment is supported. along with the passing of structures by value as function arguments and the returning of structures from functions. There are only two other ways to use a structure or union identifier  $-$  take its address or select a member using the "." operator.

In general. errors such as arithmetic overflow or out-of-bounds addresses go undetected and have undefined results.

#### **3.11** IN-LINE **MICROASSEMBLER CODE**

It is possible for the programmer to enter directly into assembly language simply by entering a slash and a dollar sign  $(\sqrt{s})$ . All the data following the  $\sqrt{s}$  is copied to the assembler output file until the compiler sees a terminating dollar sign and a slash  $(\frac{1}{2})$ , which ends the assembler inclusion. This may be done one line at a time. as in:

```
/$ microassembler code $/
```
or over several lines. as in:

```
/$ 
assembler code..
assembler code..
$/
```
The information between  $\sqrt{\frac{2}{3}}$  and  $\sqrt{\frac{2}{3}}$  is always placed in the same memory as compilergenerated code. Section 4.5 describes the use of in-line microassembler code.

 $\label{eq:2.1} \frac{1}{\sqrt{2}}\left(\frac{1}{\sqrt{2}}\right)^{2} \left(\frac{1}{\sqrt{2}}\right)^{2} \left(\frac{1}{\sqrt{2}}\right)^{2} \left(\frac{1}{\sqrt{2}}\right)^{2} \left(\frac{1}{\sqrt{2}}\right)^{2} \left(\frac{1}{\sqrt{2}}\right)^{2} \left(\frac{1}{\sqrt{2}}\right)^{2} \left(\frac{1}{\sqrt{2}}\right)^{2} \left(\frac{1}{\sqrt{2}}\right)^{2} \left(\frac{1}{\sqrt{2}}\right)^{2} \left(\frac{1}{\sqrt{2}}\right)^{2} \left(\$  $\label{eq:2} \frac{1}{\sqrt{2}}\int_{\mathbb{R}^3}\frac{1}{\sqrt{2}}\left(\frac{1}{\sqrt{2}}\right)^2\frac{1}{\sqrt{2}}\left(\frac{1}{\sqrt{2}}\right)^2\frac{1}{\sqrt{2}}\left(\frac{1}{\sqrt{2}}\right)^2.$ 

# Chapter 4

# IMPLEMENTATION-DEPENDENT CONSIDERATIONS

#### 4.1 INTRODUCTION

This chapter discusses implementation-dependent considerations. such as memory. storage classes. C stack format. and using in-line microassembler code.

#### 4.2 MEMORY

Code generated by the compiler is intended to be run from 16-bit wide memory. If the system design calls for an 8-bit wide ROM memory bus. then the code should be compiled with the 8-bit wide code switch. The compiler then generates code. which avoids using the JIDW instruction for a switch statement.

#### 4.3 STORAGE CLASSES

CCHPC supports the following storage classes:

auto static register typedef extern

Because the HPC processor has very few registers and because those which are available are best used as pointers. the "register" keyword is respected only if the variable is not of pointer type and only if there is a register available. The first register pointer variable that is seen is assigned to the HPC B register. The second register pointer variable that is seen is assigned to the HPC X register. If a register variable is not of pointer type or if there are no more registers available at the time it is declared. then the variable is treated as "auto" (unless NOLOCAL is in effect. in which case it is treated as "static").

The default storage class is "static" for global declarations and "auto" for declarations within functions.

#### 4.3.1 Storage Class Modifiers

To support certain machine-dependent features of the HPC architecture. the compiler supports the notion of the "storage class modifier." Syntactically. a storage class modifier may appear with or in place of a storage class. The storage class modifiers supported are shown in Table 4-1.

**Table 4-1.** Storage Class Modifiers

| <b>KEYWORD</b>    | <b>APPLICABLE TO</b> |
|-------------------|----------------------|
| <b>BASEPAGE</b>   | variable             |
| <b>ACTIVE</b>     | function             |
| NOLOCAL.          | function             |
| <b>INTERRUPT1</b> | function             |
| INTERRUPT2        | function             |
| <b>INTERRUPT3</b> | function             |
| <b>INTERRUPT4</b> | function             |
| INTERRUPT5        | function             |
| <b>INTERRUPT6</b> | function             |
| <b>INTERRUPT7</b> | function             |

These keywords must be entered in upper-case as shown. Zero or more storage class modifiers can be supplied with each variable or function declaration. The compiler generates an error message if it finds a confiicting use of storage class modifiers (such as INTERRUPT1 ACTIVE).

The effect of each keyword is as follows:

#### BASEPAGE

The variable is allocated in the BASE (base page) section. Since accessing a base page variable is more efficient than accessing any other type of variable and since the amount of the base page storage is limited. great care should be taken when deciding which variables should have the BASEPAGE modifier.

#### ACTIVE

The address of the function is placed in one of the entries of the 16-word JSRP table. Subsequent calls to the function occupy a single byte. instead of two or three. Any function which is called frequently should be considered for designation as an ACTIVE function. At most. 16 functions can be designated as ACTIVE. In order to obtain the full savings of space and time. an ACTIVE function should be defined before it is used.

#### NOLOCAL

The function's local variables are not on the run-time stack. Instead. declared variables are allocated in static storage. If the function is called recursively, then any new invocation uses the same local variables as the last invocation. However, access to local variables in a NOLOCAL function is much more efficient. Furthermore, if the function is defined to have no arguments, then entry to and exit from the function are much more efficient because there is no need to adjust the frame pointer on entry and exit.

```
INTERRUPTI 
INTERRUPT2 
INTERRUPT3 
INTERRUPT4 
INTERRUPTS 
INTERRUPT6 
INTERRUPT7
```
These modifiers can be used to set interrupt vectors (one through seven) to point to a particular function. A given function may be associated with more than one interrupt. A given interrupt number may be applied to only one function. Any function that has an INTERRUPT storage class modifier has a special entry and exit code generated for it. The entry code pushes all the registers (A. B. X. K. and PSW) and word at 0 onto the stack before executing the normal function entry code. The exit code restores the word at  $0$  and all the registers which were saved and executes a return from interrupt instruction.

#### **4.4 C** STACK **FORMAT**

This information is useful if the user wants to embed HPC assembly language in C or mix C and assembly modules.

The Stack Pointer (SP) starts at the start address assigned by the linker and moves towards successively higher locations. The Stack Pointer always points to the next free location at the top of the stack.

Within a function. the compiler maintains a Frame Pointer (FP). which it uses to access function arguments and local automatic variables. The highest word location in base page memory (Oxbe) is reserved by the compiler to hold the Frame Pointer.

To call a function. the compiler pushes arguments onto the stack in reverse order. (the PUSH instruction increments the SP by 2 each time it is executed). calls the function. then decrements the Stack Pointer by the number of bytes pushed. For instance. to call a func' tion with two one-word arguments. the compiler emits code to do the following:

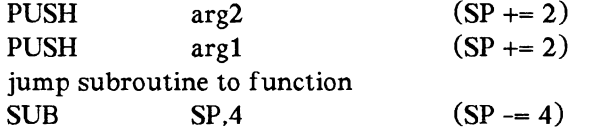

The jump subroutine instruction pushes the current program counter onto the stack. Because all stack pushes are 16-bit pushes. any 8-bit function argument is automatically promoted to 16 bits.

Upon function entry. the compiler creates new stack and frame pointers by computing:

PUSH FP  $FP = SP$ SP = SP + *Jramesize;* 

where *framesize* is the space required for all local automatic variables. If the frame size is

odd, the compiler always rounds it up to the next even number, in order to avoid a Stack Pointer with an odd address. If there are two arguments and two local variables, then the frame size is 4 and the stack looks like this:

- second argument FP-8
- first argument FP-6
- return address  $FP-4$
- old FP FP-2
- FP+0 first local variable
- FP+2 second local variable
- FP+4 next free stack location (same as SP)

If a function argument is defined to be an  $8$ -bit type, then only the lower eight bits of the value pushed by the caller are referred to inside the called function.

Upon function exit. the compiler restores the SP and FP to their original value by executing the following:

 $SP = FP$ POP FP RET

The return instruction (RET) sets the new program counter by popping the saved program counter off the stack.

#### 4.5 USING IN-LINE MICROASSEMBLER CODE

Assembler code should be entered in the body of a function beginning with a slash and a dollar sign  $(\sqrt{s})$  and ending with a dollar sign and a slash  $(\frac{s}{\sqrt{s}})$ . When this is done, the programmer needs to be able to relate the code to variables previously declared.

Any of the currently active variables can be accessed by entering:

*@name* 

where *name* is the variable name.

For example, an included assembler line to move any variable "alpha" to any variable "beta" looks like this:

/\$ \$/ LD A,@alpha ST A,@beta

If these variables are not an argument or if they do not have automatic storage class, then the variable move could be written as:

/\$ LD@beta,@alpha \$/

The @name is replaced by one of the following assembler expressions for representing the *value* of the variable.

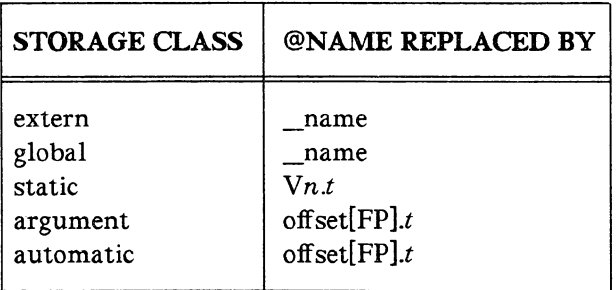

The \_name is the original source name prefixed with an underscore  $(\_)$ , *t* is either **B** (if the type is 8-bit) or W (if the type is 16-bit). Vn is a name generated by the compiler (and "n" is a decimal number), and "offset" is a hexadecimal offset into the current stack frame. Section 4.4 describes the stack format and explains the significance of the Frame Pointer (FP).

When a variable's storage class is static, "@variable" can be used in any context where a "direct address" is permitted by the assembler. When a variable is a function argument or has automatic storage class, only "@variable" can be used in a context where an "indexed" operand address is permitted.

To get the *address* of a variable in assembler, use:

 $@^{\uparrow}$ name

This is replaced according to the storage class as follows:

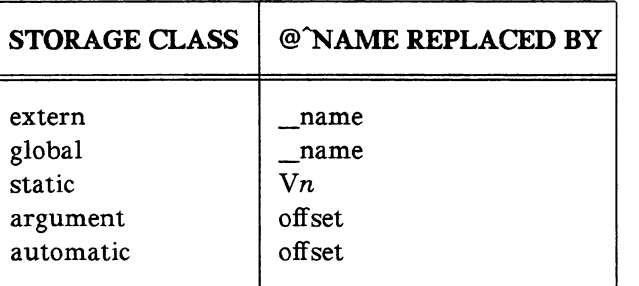

The \_name is the original source name prefixed with an underscore  $(\_)$ , Vn is a name generated by the compiler (and "n" is a decimal number) and "offset" is a hexadecimal offset into the current stack frame.

If the storage class is static, the address in the A register can be set using:

LD  $A, @^{\hat{}}name$ 

If the storage class is automatic or has an argument, then the following must be used:

LD ADD A.FP  $A, @^{\hat{}}name$ 

On entry to an in-line assembler code section, the compiler guarantees that it will not have any active registers.

The A and K registers can be used at any time. The X register can be used if one or no register variable is active at that time. The B register can be used if no register variable is active at that time. The word at address 0 is available as a temporary scratch location. The compiler and library use it but never to retain a value across commands. The user may use it similarly.

If the FP must be adjusted, then it must be restored before exiting. However, if a compiler-declared variable "name" is being referenced using @name, then the FP must not be modified in any way.

Because the compiler handles all storage allocation, any storage required by in-line assembler 'code must be declared in C code, then referred to using the conventions previously described.

#### **4.6 EFFICIENCY CONSIDERATIONS**

The best way to reduce code size is to use indirection through a register pointer variable. The second choice is to use BASEPAGE variables that have 8-bit direct addresses and can be indirected through the BASEPAGE variables. The third choice is to use a static variable, that uses a 16-bit direct address. The least efficient variable to access is an automatic variable on the stack, which uses an indirection through an  $8$ -bit address indexed by an  $8$ - or 16-bit offset. To maximize the use of 8-bit offsets in automatic variable accesses, make sure to declare smaller objects (characters and integers) before larger objects (arrays and structures).

In order to get the smallest code size possible, try to make the maximum use of registers. Since, the compiler allows a maximum of two register variables to be active at anyone time, it can be very easy to run out of registers. There are two ways to alleviate this problem: declare registers in inner scopes and/or cast a "general purpose" register pointer to the correct type as required.

What is meant by declaring registers in inner scopes? Instead of declaring the registers at the beginning of a function, they should be declared inside the compound statement for which they are required. The programmer may want to include a compound statement where none is required. For instance, suppose there is a function whose register usage looks like the following:

test() register unsigned int \*p, \*q; register unsigned char \*r;  $\ddotsc$ code using p and q code using p and r

 $\left\{ \right\}$ 

{

In order to have all three pointers in the registers when they are needed. use the following form:

```
test()
{
```

```
Register unsigned int *p; 
\{register unsigned int *q; 
      code using p and q 
      \ddotsc\mathcal{E}\mathbf{f}register unsigned char *r; 
      \ddotsccode using p and r 
\overline{\phantom{a}}
```
There may be cases where the problem cannot be partitioned as easily as the previous one. Since there is such a major payoff in decreased code size when using register indirection instead of direct addressing, the programmer may want to use one or two "generic" pointers and cast them to the desired pointer type as the situation requires. This is possible if the programmer is willing to use a slightly non-portable construct. The draft-proposed ANSI standard states that a cast expression may not have an *lvalue.* This means that statements like the following:

int \*p;

 $\mathbf{I}$ 

(unsigned char  $\ast$ ) p = 2;  $(((struct freq *) p)+)->a = 4;$ 

are not permitted. The reasoning behind this restriction seems to be that some machines may have different representations of pointers for different types of objects. On such machines. the above constructs are extremely difficult to implement. However. because many machines in general (and the HPC in particular) have only one representation for a pointer. many C compilers. including this one. allow this particular form of casting.

When the programmer finally runs out of registers. a good second choice is to use the BASEPAGE storage class modifier, instead of "register." In general, BASEPAGE variables can be used by the hardware exactly like register variables. The main advantage is that hardware addressing modes allow the programmer to indirect through a BASEPAGE variable or register with equal ease. To indirect through any other type of variable requires first loading the variable into a register. then indirecting through the register. A second advantage is that the direct address of either is encoded into an instruction; it takes up 8 bits. rather than 16 bits. The main advantage of registers over BASEPAGE variables is that instruction encodings using indirection take up less space for registers and there are special indirect and post-increment or post-decrement addressing modes which can be used only for registers. These special modes are further restricted in that they can only be used for loads and stores using pointers to words or to bytes (not to long words or to structures). However. the compiler tries to use them whenever it can.

A particular advantage of the B register is that the hardware supports very efficient encodings for testing. clearing. or setting bits indirectly through the B register. The compiler generates such encodings for operations on bit fields that consist of a single bit and for operations of the following form:

if( $*p\&BIT$ ) ... /\* bit test  $*/$ \*p &=  $\sim$ BIT; /\* bit clear \*/  $*_p$  = BIT; /\* bit set  $*/$ 

where **p** is a register variable that has been assigned to the **B** register and "BIT" is a constant value with one bit ON (e.g.,  $0x1$ ,  $0x80$ ). Also, it is better if the bit is in the lower half of a word or in a character variable.

A disadvantage of having a register variable in the  $X$  register is that the  $X$  register is used by the hardware for unsigned multiply. for unsigned divide. for unsigned remainder. for indirect loads and stores of long or float values. and for structure assignments. If one of these operations appears when the  $X$  register is assigned to a register variable. then the compiler must generate additional code to save and restore the register. A disadvantage of having a register variable in the B register is that the B register is also used by the compiler for structure assignments. If the  $B$  register is allocated to a register variable when a structure assignment occurs. then the compiler must save and restore the B register.

To save space and time. avoid the use of long integers and floats. except where absolutely necessary.

Because the architecture of the HPC is strongly oriented toward unsigned arithmetic. the programmer should use unsigned variables except for cases that absolutely require signed arithmetic.

Unsigned comparisons for ">=" or "<=" are more efficient than for ">" or "< " comparisons. Signed comparisons are less efficient than any unsigned comparisons.

Since the compiler neither attempts to identify common subexpressions nor specifies that they be computed only once. it should be done by the programmer. For example. if a program contains the following roots of a quadratic equation:

```
if( (B*B - 4*A*C) > 0 )
\left\{ \right.printf("Real roots %f and %f\n\cdot".
                 (-B - sqrt(B*B - 4*A*C)) / (2*A).
                 (-B + sqrt(B*B - 4*A*C)) / (2*A));\mathcal{E}else 
\{printf("Imaginary: (%f,%f i) and (%f,%f i)\n",
                 -B / (2*A). - sqrt(-(B*B - 4*A*C)) / (2*A).
                 -B / (2*A), + sqrt(-(B*B - 4*A*C)) / (2*A);
<sup>}</sup>
```
the compiler will not recognize the multiple uses of "B\*B - 4\*A\*C" or "2\*A" as common subexpressions. For each occurrence. the compiler will generate code resulting in 5 and 6 computations of these values.

To localize the calculation to one place and one time for each equation, the programmer might want to declare a local variable. evaluate the common expression into it, and then use the local variable in place of the expression thereafter. For example. the previous equations can be coded as follows:

```
discr = B*B - 4*A*C;
denom = 2*A;if( discr > 0 )
{ 
        discr = sqrt(discr);printf("Real roots %f and %f\n", 
                 (-B - discr) / denom,(-B + discr) / denom:
\mathcal{E}else 
{ 
        discr = sqrt(-discr);printf("Imaginary: (%f,%f i) and (%f,%f i)\n",
                 -B / denom. - discr / denom.
                 -B / denom, + discr / denom);
\overline{\phantom{a}}
```
#### **4.6.1 DeClaration Syntax**

CCHPC supports the draft-proposed ANSI standard syntax for declarations by allowing the programmer to define pointers to arrays or functions.

Be aware that the way a data structure is defined affects the efficiency of the compiled program. In the case of array subscripting. C syntax requires that the subscript be multiplied by the size of the object before being added to the pointer of the array of objects. If the size of the object is not one. then the compiler will have to generate a multiplication. If the size of the object is a power of 2, then the multiplication may be converted to a shift.

This means that it may be expensive to use an array of an array. a structure. or a union.

For instance, with the following program:

struct{ int x; int y; int z;  $\}$  points[10]; the compiler converts the array of structure reference from

points[i]. $y = 2$ ;

to

\*( $&$ points + ( $i$ \*6) + 2) = 2;

This conversion requires a multiplication. On the other hand. suppose the program is:

```
int xpts[10];
int ypts[10]; 
int zpts[10]:
```
Then the programmer codes

 $xpts[i] = 2;$ 

which the compiler converts to

\* $($ &xpts + i<sup>\*2</sup> $) = 2$ ;

Since the multiplication by two is converted to a 1-bit shift by the compiler, no multiplication is required.

#### 4.7 STATEMENTS AND IMPLEMENTATION

S. S1. S2. *Sn* are statements. The keywords described in this section must be entered in lower-case. In the following statements. these keywords are indicated in boldface type and the punctuation required is shown:

```
expression; 
if ( expression) S 
if ( expression) Sl else S2 
while ( expression) S 
do S while ( expression ); 
for (el; e2; e3) S 
break; 
goto label; 
continue; 
return; 
return expression; 
case const-expr: 
default: 
switch ( expression) S 
switchf ( expression) S 
loop ( expression) S 
{ Sl S2 ... Sn }
```
 $\bar{z}$ 

The switch statement generates a jump table for a set of cases if the maximum case minus the minimum case plus one divided by the number of cases is less than 1.25. Otherwise. it simply arranges to emit code which tests for each possible value. in the order in which they appeared. The jump table type of switch is most efficient in both space and time.

The switchf statement is a faster form of the switch statement except that if a jump table is generated, the compiler does not generate code to check the bounds of the jumped-on value. It assumes that the value of the switchf expression will invariably select one of the cases and that the default will never be selected. It is, therefore. the programmer's responsibility to ensure or enforce that the switched-on value is in range.

The loop statement is a simpler. more efficient "for looping statement" introduced to allow the programmer to save code space in tight loops by using the HPC's DECSZ (decrement and skip if zero) instruction to control looping. The loop statement executes the statement S the number of times given by the expression. The result of the expression is treated as an unsigned integer. Because the loop counter is decremented before being tested. an expression with a value of zero causes the loop to be repeated 65536 times. If a count larger than 65635 is given. the actual count executed will be the given count modulo 65636.

A continue statement inside a loop statement behaves the same way as if the last statement in the loop had just been executed. That is. it decrements and tests the count: then it either branches to the top of the loop if the result of the test indicates looping should continue. or it exits the loop.

A break statement inside a loop statement causes an immediate exit from the loop.

A loop statement may be nested.

#### 4.8 RUN-TIME NOTES

During evaluation of complex expressions. the compiler uses the stack to store intermediate values.

All HPC C programs begin by calling the function "main" with no arguments.

Before calling "main." run-time start-up code initializes RAM memory. The initial values of static or global variables with initialization are stored in ROM and copied to the appropriate locations in RAM. Static or global variables which are not initialized are cleared to zero.

When "main" returns to the run-time start-up routine. it executes the HALT macro. As provided. the HALT macro contains "JP." which puts the chip in an infinite loop.

Since the run-time stack is of fixed size and there is no check for stack overflow. it is the programmer's responsibility to ensure that the stack is large enough so stack overflow does not occur.

NOTE: Memory location zero is used by the compiler and library as a scratch pad.

 $\label{eq:2.1} \frac{1}{\sqrt{2}}\int_{\mathbb{R}^3}\frac{1}{\sqrt{2}}\left(\frac{1}{\sqrt{2}}\right)^2\frac{1}{\sqrt{2}}\left(\frac{1}{\sqrt{2}}\right)^2\frac{1}{\sqrt{2}}\left(\frac{1}{\sqrt{2}}\right)^2\frac{1}{\sqrt{2}}\left(\frac{1}{\sqrt{2}}\right)^2.$ 

# Appendix A

# **CCHPC SPECIFICATIONS**

This is a quick reference of the CCHPC specifications. The enhancements are indicated in boldface type.

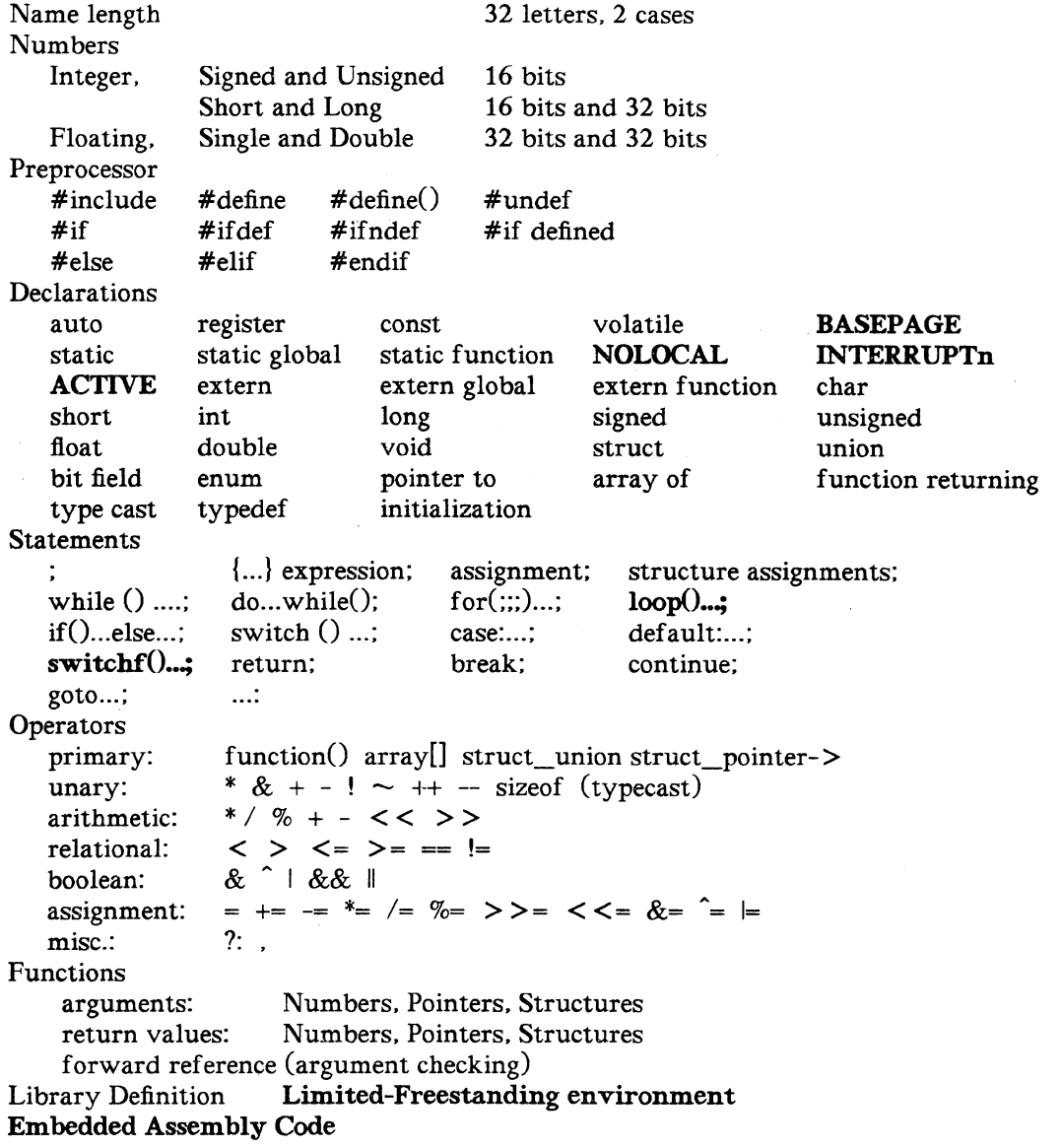

# Appendix B

### CONVERTING BETWEEN STANDARD C AND CCHPC

A programmer may want to compile a C program using the standard C compiler and run it under a UNIX<sup>®</sup> operating system.

This appendix explains how to set up a C program that gives the programmer the flexibility of compiling with either the HPC C compiler (CCHPC) or the standard C compiler.

To be able to easily switch between compiling a program with the standard C compiler and the CCHPC, set up the following at the beginning of the program:

#if def REGULARC #define switchf switch #define  $loop(x)$  for(iiii=0;iiii  $\langle x;$ ++iiii) short iiii: #define BASEPAGE #define NOLOCAL #define ACTIVE #define INTERRUPTI #define INTERRUPT2 #define INTERRUPT3 #define INTERRUPT4 #define INTERRUPTS #define INTERRUPT6 #define INTERRUPT7 #endif

To compile a program using a non-HPC C compiler, use the command line option to define the symbol REGULARC.

If using nested loop statements, it is necessary to set up a more elaborate way of redefining loop(x). If there are at most 3 levels of nesting, define the following:

#ifdef REGULARC short iii\_1, iii\_2, iii\_3; #define loop1( $x$ ) for(iii\_1=0;iii\_1 < x;++iii\_1) #define  $loop2(x)$  for(iii\_2=0;iii\_2<x;++iii\_2) #define  $loop3(x)$  for(iii\_3=0;iii\_3 < x;++iii\_3) #else #define  $loop1(x)$  loop(x) #define  $loop2(x)$  loop(x) #define  $loop3(x)$  loop(x) #endif

and use "loop1," "loop2," or "loop3" as required instead of "loop."

NOTE: In general, the programmer will NOT be able to convert code that uses in-line assembly code.

# **Appendix C**

# **INVOCATION LINE SYNTAX**

### **C.I INTRODUCTION**

 $\mathcal{L}^{\text{max}}_{\text{max}}$ 

This appendix contains the invocation line syntax for the MS-DOS<sup>TM</sup>,  $VAX^{TM}/VMS^{TM}$  and UNIX operating systems.

 $\mathcal{L}^{\text{max}}_{\text{max}}$  and  $\mathcal{L}^{\text{max}}_{\text{max}}$ 

#### C.2 MS-DOS

The MS-DOS operating system's invocation line has the following syntax:

cchpc *[options] filename.c [options]* 

The compiler options may be entered before or after the filename. The default filename extension is ".c". The compiler output. in the form of assembler source statements. will be in *filename.asm*, where the ".c" extension is replaced with ".asm".

The following are the compiler options:

#### ICSource

Include the C code in the assembly code.

#### /Preprocess

Do NOT invoke the C preprocessor before compilation.

#### *l(]?pnaDle=program*

Call the C preprocessor with *program.* 

#### *ISTack=numher*

Set the execution stack size to *number.* 

#### /8bit\_code

Create 8-bit wide code.

#### /Romstrings

Place string literals in ROM.

#### IWarnings

Turn off compiler warning messages.

#### /Include *directory*

Indicate directory to search for include files. If any of the include files are not found or if this switch is not specified. the C preprocessor searches the standard location. The standard location of the include files is the directory specified by the environment variable CCHPC. If the environment variable CCHPC does not exist. then the standard location is the directory specified by the environment variable HPC. If neither of the environment variables CCHPC or HPC exist. then the standard location is  $\heartsuit$ hpc.

#### lDeftne *symbol*

lDefine *symbol=val* 

Define symbol names.

IUndeftne *symbol* 

Undefine symbol names.

#### /Old\_fashioned

Permit old-fashioned constructs.

#### *ICHiprev=revision*

Set the chip revision level.

The required input for an option is indicated by the upper-case letter of the option name. If the entire option name is entered. it must be spelled correctly. It may be entered in upperor lower-case. Do not pass an argument containing an equal sign through a batch file. the equal sign is interpreted as a space.

 $\ddot{\phantom{a}}$ 

On the invocation line. *@filename* reads the named file and uses the contents as if it is part of the invocation line. The default extension is ".cmd" and there is no white space between the "@" and the filename. The contents of *filename* may be on multiple lines, and each new line is equivalent to a space on the invocation line. The files may not be nested.

#### C.3 VAX/VMS

The VAX/VMS operating system's invocation line has the following syntax:

cchpc [ *options] filename.c [options]* 

The compiler options may be entered before or after the filename. The default filename extension is " $.c$ ". The compiler output, in the form of assembler source statements, is in *filename.asm.* where the ".c" extension is replaced with ".asm".

The following are the compiler options:

#### /CSOURCE

Include the C code in the assembly code.

#### /NOCSOURCE

Do NOT include the C code in the assembly code (default).

#### /PREPROCESS

Invoke the C preprocessor before compilation (default).

#### /NOPREPROCESS

Do NOT invoke the C preprocessor before compilation.

#### */CPPNAME=program*

Call the C preprocessor with *program.* 

#### */STACK.=number*

Set the execution stack size to number.

#### /SBIT\_CODE

Create 8-bit wide code.

#### /NOSBIT\_CODE

Do NOT create 8-bit wide code (default).

#### /ROMSTRINGS

Place string literals in ROM.

#### /NOROMSTRINGS

Do NOT place string literals in ROM (default).

#### /WARNINGS

Print compiler warning messages (default).

#### /NOW ARNINGS

Do NOT print compiler warning messages.

#### */INC1llJl)E=directory*

Indicate directory to search for include files. If any of the include files are not found or if this switch is not specified. the C preprocessor searches the standard location. The standard location is the directory specified by the logical name CCHPC\$. If the logical name CCHPC\$ does not exist. then the standard location is the directory specified by the logical name HPC\$. If neither of the logical names CCHPC\$ or HPC\$ exist. then the standard location of the include files is located by the logical name, SYSHPC\$.

#### */DEFINE=symbol*

*/DEFINE=symbol=val* 

Define symbol names.

*/UNDEFINE=symbol* 

Undefine symbol names.

/OLD\_FASmONED

Permit old-fashioned constructs.

/NOOLD\_FASmONED Do NOT permit old-fashioned constructs (default).

/ClllPREV *=revision* 

Set the chip revision leveL

The parsing of the command is handled by the  $DEC^{TM}$  command line interpreter according to its rules. An option name can be abbreviated with four letters (or less if unique.) If the entire option name is entered. it must be spelled out correctly. If the option is a negated switch. beginning with NO. the count does not include the NO. It may be entered in upperor lower-case. Note that a single *IDEFINE* or IUNDEFINE must be used to define or undefine multiple symbols. For example:

 $\angle$ **DEFINE=**(symbol  $\left[$  =value  $\right]$ , ...)  $IUNDEFINE=(symbolsymbol...)$ 

A single /INCLUDE must be used to specify multiple directories. For example:

/INCLUDE=(directory,directory,...)

The invocation line accepts the *@filename* for substitution from a file. This is processed by the DEC command line interpreter. For details. refer to the *VAX/VMS Guide to Using DeL and Command Procedures.* 

UNIX

#### C.4 UNIX

The UNIX operating system's invocation line has the following syntax:

cchpc *[options] filename.c* 

The compiler options must be entered before the filename. There is no default filename extension. The ".c", or whatever extension is used, must be given. The compiler output, in the form of assembler source statements, is in *filename.asm*, where the extension (if any) is replaced with ".asm".

The following are the compiler options:

- -c Include the C code in the assembly code.
- -p Do NOT invoke the C preprocessor before compilation,
- -b Special name to use to call C preprocessor,

-s *number* 

Set the execution stack size to *number.* 

- -8 Create 8-bit wide code.
- -r Place string literals in ROM.
- -w Turn off compiler warning messages.
- *-I directory*

Indicate directory to search for include files. If any of the include files are not found or if this switch is not specified. the C preprocessor searches the standard location. The standard location is the directory specified by the environment variable CCHPC. If the environment variable CCHPC does not exist. then the standard location is the directory specified by environment variable HPC. If neither of the environment variables CCHPC or HPC exist. then the standard location is *Ihpc.* 

#### -D *symbol*

-D *symbol=val* 

Define symbol names.

-U *symbol* 

Undefine symbol names.

- -0 Permit old-fashioned constructs.
- -C *revision*

Set the chip revision level.

The UNIX command conforms to the System V interface definition. Only a single letter is used and must be the indicated case. separated from any argument by white space.

The feature. file substitution. can be handled by use of the shell's command substitution capability. Refer to the *System V User's Guide,* Shell Tutorial.

# **AppendixD**

# **COMPILER ERROR MESSAGES**

*name* is not a label *name* is not a member of a structure *name* is not an argument *name* is repeated in the argument list *name* undefined Arguments of *name* redefined Array size must be an integer constant Assignment of different structures Assignment of pointer to non-pointer is not allowed Auto variables treated as static in NOLOCAL function BASEP AGE not applicable to function definition Bit field type must be "int". "signed init". or "unsigned int" Bit field won't fit! Can't take address of a bit field Can't take address of register variable Cannot call NOLOCAL function recursively Cannot get space for temp entry Cannot have "declaration-list" with "parameter-type-list" Cannot have function initializer Cannot initialize *name* here Cannot initialize automatic aggregate Cannot initialize global registers Cannot initialize typedef!! Cannot modify "const" storage Cannot open *filename*  Cannot take address of built-in Cannot take address of register variable Cannot take size of function Cannot use 'void' here - 'int' substituted Case constant must have integral type Cast expression must have scalar type Cast type must be scalar type Character constant too long Character string too long (> *number* characters) Compound statement required Constant expression required Constant for shift or rotate < 0 or > *constant*  Constant word address is not even Declaration of void variable ignored Default not in switch Division by zero Duplicate case *(number)* in switch EOF reading character constant EOF reading string or character constant Error in format of floating point constant Expected ')'

Expected ',' or ')' Expected',' or ';' Expected',' or ';' - skipping to next';' or *'name'*  Expected ',' or '}'  $-$ '}' Expected ':' Expected ':' after label Expected  $'$  <  $'$ Expected '>' Expected  $'$ Expected "while" Expected constant expression Expected constant expression after ':' Expected identifier Expected label name Expected name Expected name following @ Expression syntax error External *name* redefined Floating point constant must be decimal Function *name* redefined Function may not return array or function INTERRUPTn conflicts with ACTIVE Identifier list must be empty Illegal assignment Illegal break Illegal character *number* (hex) Illegal context for label *name*  Illegal context for type name *name*  Illegal continue Illegal indirection Illegal pointer combination Illegal pointer operation Illegal storage class for argument Illegal struct/union argument Illegal structure usage Illegal use of built-in name Interrupt function may not have arguments Label *name* redefined Left operand of '-' must have arithmetic type Left operand of '-' must have scalar type Left operand of  $\sim'$  must have integral type Left operand of bitwise op must have integral type Left operand of bitwise op= must have integral type Left operand of shift must have integral type Left operand of shift= must have integral type Local functions not allowed Malloc() denied space for *string* Maximum frame size *(constant)* exceeded Member name required here Missing closing brace Missing enum definition Missing structure definition

Missing union definition Multiple defaults No function arguments allowed here No more registers available for assignment - B reused No name given for argument # *number*  No operations defined for void type Not a function Not enough function arguments Not in switch Null character constant Only "register"" storage class permitted here Operands of *'character'* have incompatible types Operation has incompatible operands Redeclaration of *name*  Remainder of division by zero Right operand of bitwise op must have integral type Right operand of bitwise op= must have integral type Right operand of shift must have integral type Right operand of shift= must have integral type Sorry. *name* is not allowed Sorry. bit field operations not supported Sorry. but no procedure arguments allowed here Sorry. floats are not supported - treated as long Sorry. static/external initialization is not supported Statement syntax error Storage class modifier *name* is not allowed here Storage class modifier of *name* redefined Struct/union not allowed here Structured statements nested too deeply Switch expression must have integral type Syntax error in type specifier Too many arguments Too many cases in switch Too many function arguments Too many initializers Too many storage class keywords in declaration Too many work files Type attributes of *name* redefined Type cannot be both signed and unsigned Type of *name* redefined Unexpected eof inside  $\sqrt{\$} \dots \frac{\$}{\}$ Unknown size Unknown tag Variable *name* undefined Warning: & before array or function name ignored Warning: Ambiguous assignment - ' $&=$ ' assumed Warning: Ambiguous assignment - '\*=' assumed Warning: Ambiguous assignment - '+=' assumed Warning: Ambiguous assignment - '-=' assumed Warning: Array has zero size Warning: Auto variables treated as static in NOLOCAL function Warning: Constant address may not fit into 8 bits

Warning: Constant truncated Warning: Declaration of %s hides argument of same name Warning: Different pointer types in conditional Warning: Division by zero is undefined Warning: Found ".." - assuming "..." wanted Warning: GOTOs in to or out of LOOP statements give undefined results Warning: Hex character constant truncated Warning: INTERRUPT function is not intended to be called directly Warning: Improper combination of pointer and arithmetic type Warning: Improper combination of pointer and integer op *string*  Warning: Improper member use: *name*  Warning: Improper pointer combination Warning: Incompatible pointer combination Warning: Negative array size - forced positive Warning: Octal constant truncated Warning: Old-fashioned initialization Warning: Statement not reached. Warning: *Stack=number* processed only if main defined Warning: Struct or union pointer wanted Warning: Struct or union wanted Warning: Switchf will never select default case Warning: Unescaped new-line in string or character constant Warning: Unknown size Warning: Zero array size - set to 1 Warning: "const" variable *name* should be initialized You must declare global registers before any functions Zero length named bit field?

\"Lvalue\" required here

"..." must be the last entry in the argument list

# **INDEX**

C-6

C-2 C-4

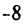

*ICSource ICSOURCE* 

### B

18bit\_code 18BIT\_CODE

### A

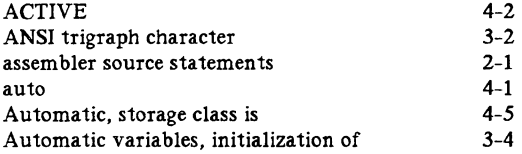

### B

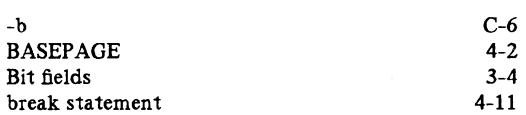

# c

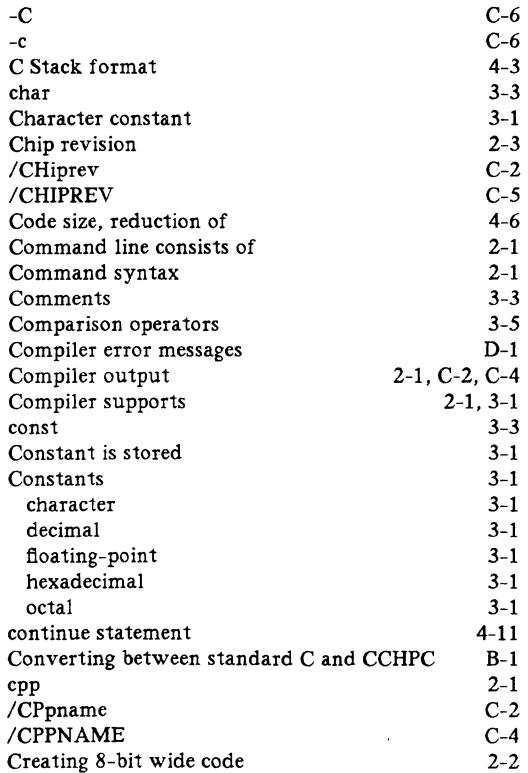

D

C-2 C-4

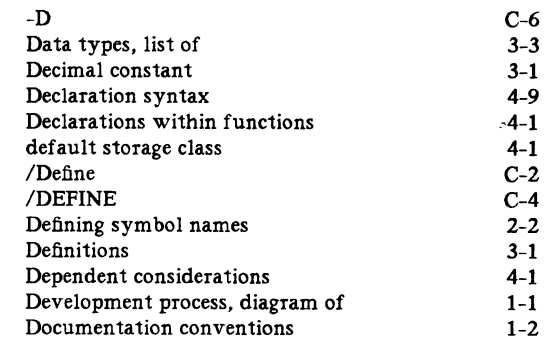

### E

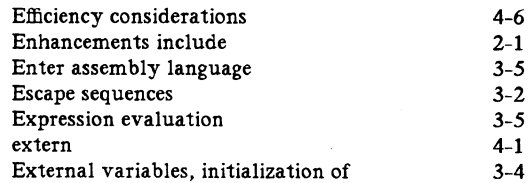

### F

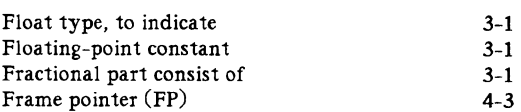

### G

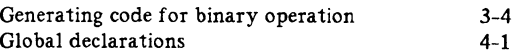

### H

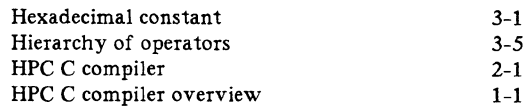

I

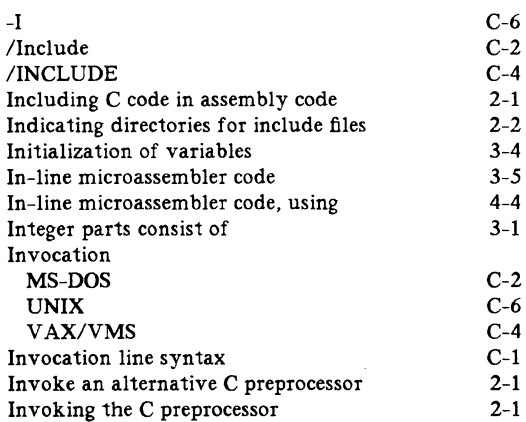

# J

4-3

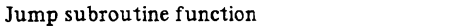

# K

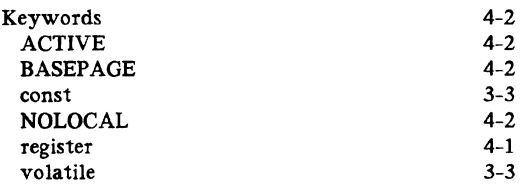

# L

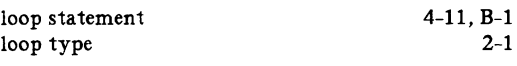

# M

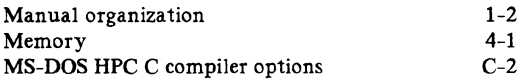

# N

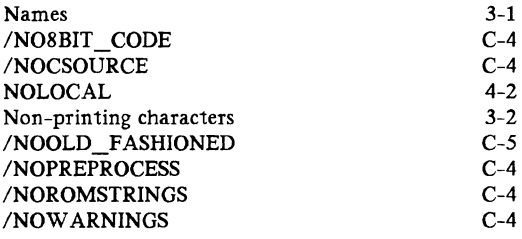

# o

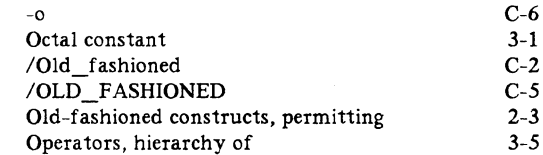

# p

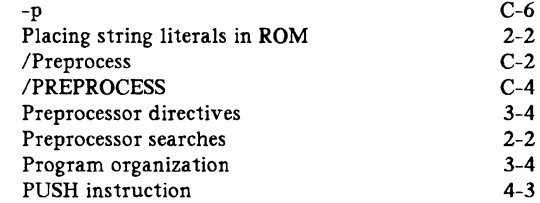

# R

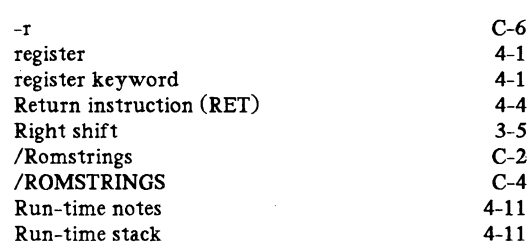

# s

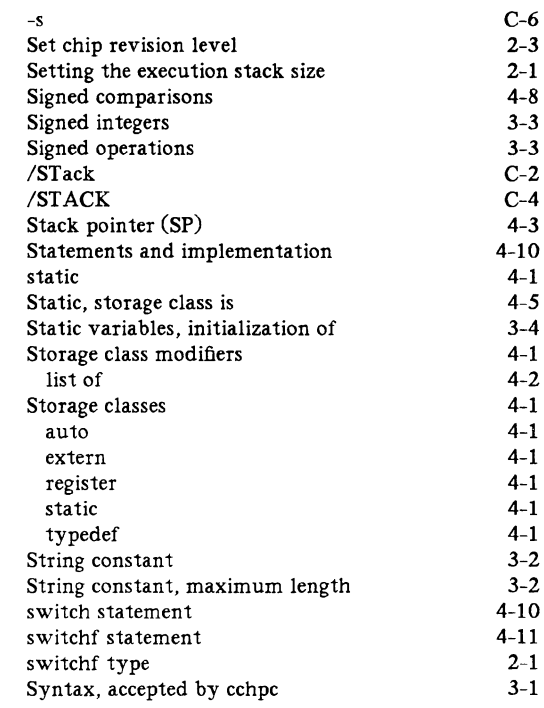

# T

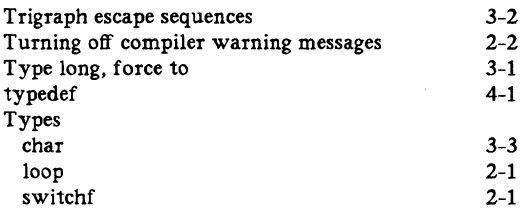

# $\mathbf{U}$  .

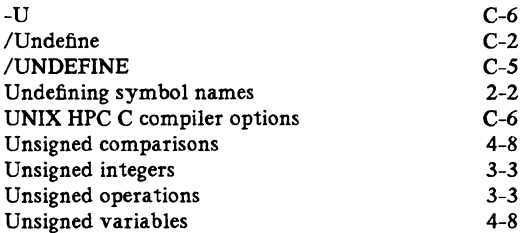

#### v

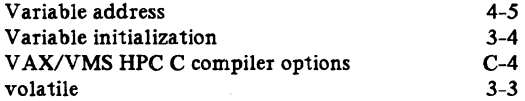

w

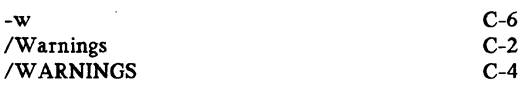

 $\label{eq:2.1} \frac{1}{\sqrt{2\pi}}\int_{0}^{\infty} \frac{d\mu}{\sqrt{2\pi}}\,d\mu\int_{0}^{\infty} \frac{d\mu}{\sqrt{2\pi}}\,d\mu\int_{0}^{\infty} \frac{d\mu}{\sqrt{2\pi}}\,d\mu\int_{0}^{\infty} \frac{d\mu}{\sqrt{2\pi}}\,d\mu\int_{0}^{\infty} \frac{d\mu}{\sqrt{2\pi}}\,d\mu\int_{0}^{\infty} \frac{d\mu}{\sqrt{2\pi}}\,d\mu\int_{0}^{\infty} \frac{d\mu}{\sqrt{2\pi}}\$ 

# National Semiconductor

### MICROCOMPUTER SYSTEMS GROUP

#### READER'S COMMENT FORM

In the interest of improving our documentation, National Semiconductor invites your comments on this manual.

Please restrict your comments to the documentation. Technical Support may be contacted at:

> (800) 538-1866 - U.S. non CA (800) 672-1811 - CA only (800) 223-3248 - Canada only ((0)8141) 103-330 - Germany only

Please rate this document according to the following categories. Include your comments below.

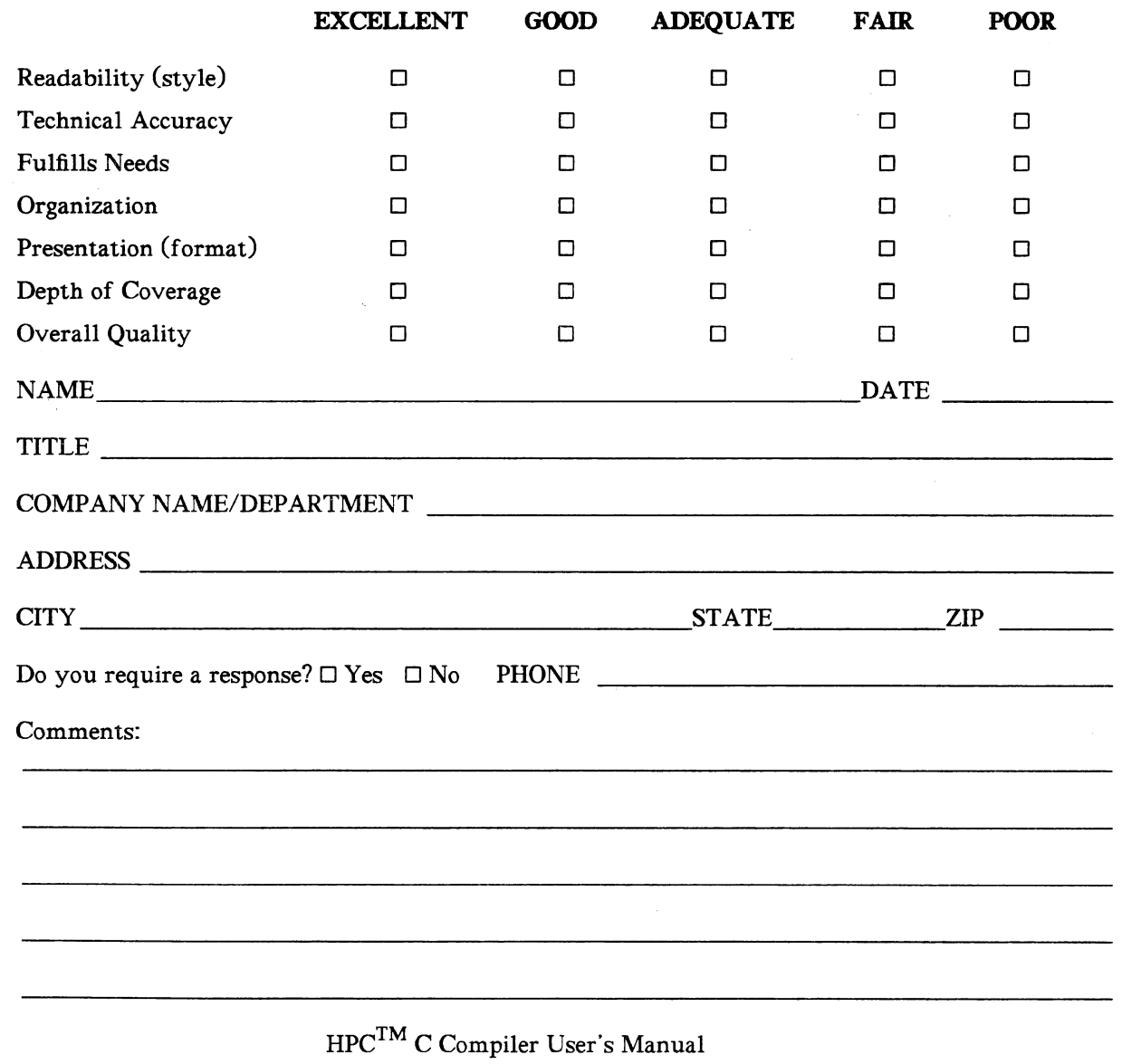

*FOLD, STAPLE, AND MAIL* 424410883-001C

# **BUSINESS REPLY MAIL**  FIRST CLASS PERMIT NO. 409 SANTA CLARA, CA

POSTAGE WILL BE PAID BY ADDRESSEE

II National Semiconductor Corporation Microcomputer Systems Division Technical Publications Dept., MIS 7C261 2900 Semiconductor Drive P.O. Box 58090 Santa Clara, CA 95052 - 9968

11.1 ••• 1.1.11 •••• 1.1 ••• 1.11.1 •• 1.1 ••• 11 •• 1 •• 1.1 ••• 11

NO POSTAGE NECESSARY IFMAILED IN THE UNITED STATES

 $\label{eq:2.1} \frac{1}{\sqrt{2}}\int_{\mathbb{R}^3}\frac{1}{\sqrt{2}}\left(\frac{1}{\sqrt{2}}\right)^2\frac{1}{\sqrt{2}}\left(\frac{1}{\sqrt{2}}\right)^2\frac{1}{\sqrt{2}}\left(\frac{1}{\sqrt{2}}\right)^2\frac{1}{\sqrt{2}}\left(\frac{1}{\sqrt{2}}\right)^2.$ 

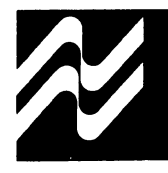

# **National Semiconductor Corporation**

Microcomputer Systems Division

#### National Semiconductor Corporation

2900 Semiconductor Drive Santa Clara, California 95051 Tel: (408) 721-5000 TWX: (910) 339-9240

### National Semiconductor

5955 Airport Road Suite 206 Mississauga, Ontario L4V1R9 Canada Tel: (416) 678-2920 TWX: 610-492-8863

#### Electronica NSC de Mexico SA

Hegel No. 153-204 Mexico 5 D.F. Mexico Tel: (905) 531-1689, 531-0569, 531-8204 Telex: 017-73550

#### NS Electronics Do Brasil

Avda Brigadeiro Faria Lima 830 8 Andar 01452 Sao Paulo, Brasil Telex: 1121008 CABINE SAO PAULO 113193 INSBR BR

#### National Semiconductor GmbH

FurstenriederstraBe Nr. 5 D-8000 Munchen 21 West Germany Tel.: (089) 5 60 12-0 Telex: 522772

#### National Semiconductor (UK), Ltd. 301 Harpur Centre Horne Lane

Bedford MK40 1TR United Kingdom Tel: 0234-47147 Telex: 826 209

#### National Semiconductor Benelux

Ave. Charles Quint 545 B-1080 Bruxelles Belgium Tel: (02) 4661807 Telex: 61007

#### National Semiconductor (UK), Ltd.

1, Bianco Lunos Aile DK-1868 Copenhagen V Denmark Tel: (01) 213211 Telex: 15179

#### National Semiconductor

Expansion 10000 28, Rue de la Redoute F-92 260 Fontenay-aux-Roses France Tel: (01) 660-8140 Telex: 250956

#### National Semiconductor S.p.A.

Via Solferino 19 20121 Milano Italy Tel: (02) 345-2046171819 Telex: 332835

#### National Semiconductor AB

Box 2016 Stensätravägen 4/11 TR S-12702 Skärholmen Sweden Tel: (08) 970190 Telex: 10731

#### National Semiconductor

Calle Nunez Morgado 9 (Esc. Dcha. 1-A) E-Madrid 16 Spain Tel: (01) 733-29541733-2958 Telex: 46133

#### National Semiconductor Switzerland

Alte Winterthurerstrasse 53 Postfach 567 CH-8304 Wallisellen-Zürich Tel: (01) 830-2727 Telex: 59000

#### National Semiconductor

Pasilanraitio 6C SF-00240 Helsinki 24 Finland Tel: (90) 14 03 44 Telex: 124854

#### NS Japan K.K.

POB 4152 Shinjuku Center Building 1-25-1 Nishishinjuku, Shinjuku-ku Tokyo 160, Japan Tel: (03) 349-0811 TWX: 232-2015 NSCJ-J

#### National Semiconductor Hong Kong, Ltd.

1st Floor, Cheung Kong Electronic Bldg. 4 Hing Yip Street Kwun Tong Kowloon, Hong Kong Tel: 3-899235 Telex: 43866 NSEHK HX Cable: NATSEMI HX

#### NS Electronics Pty. Ltd.

Cnr. Stud Rd. & Mtn. Highway Bayswater, Victoria 3153 Australia Tel: 03-729-6333 Telex: AA32096

#### National Semiconductor PTE, Ltd. 10th Floor Pub Building, Devonshire Wing Somerset Road Singapore 0923

Tel: 652 700047 Telex: NATSEMI RS 21402

#### National Semiconductor Far East, Ltd.

Taiwan Branch P.O. Box 68-332 Taipei 3rd Floor, Apollo Bldg. No. 218-7 Chung Hsiao E. Rd. Sec. 4 Taipei Taiwan R.O.C. Tel: 7310393-4, 7310465-6 Telex: 22837 NSTW Cable: NSTW TAIPEI

#### National Semiconductor (HK) Ltd. Korea Liaison Office 6th Floor, Kunwon Bldg. No.2, 1-GA Mookjung-Dong

Choong-Ku, Seoul, Korea C.P.O. Box 7941 Seoul Tel: 267-9473 Telex: K24942